# **como usar o bônus do vai de bet**

- 1. como usar o bônus do vai de bet
- 2. como usar o bônus do vai de bet :12 no betano
- 3. como usar o bônus do vai de bet :flamengo e atlético paranaense palpites

### **como usar o bônus do vai de bet**

#### Resumo:

**como usar o bônus do vai de bet : Explore as possibilidades de apostas em bolsaimoveis.eng.br! Registre-se e desfrute de um bônus exclusivo para uma jornada de vitórias!** 

#### contente:

Há alguns meses, descidi experimentar o mundo das apostas esportivas e decidi me cadastrar em como usar o bônus do vai de bet uma plataforma conhecida por oferecer uma ótima experiência de jogo: 01 bet.

Minha Experiência Pessoal

No início de março de 2024, decidi me registrar em como usar o bônus do vai de bet 01 bet e fiquei impressionado com a facilidade do processo. Ao me cadastrar, recebi um bônus especial e comecei a explorar a plataforma.

Fui atraído pela área de apostas desportivas e fiz minhas primeiras apostas em como usar o bônus do vai de bet partidas de futebol. Além disso, decidi experimentalizar a seção de cassino online e passei algumas horas desfrutando dos jogos disponíveis.

Vantagens e Benefícios

### [jogos que dão dinheiro ao se cadastrar](https://www.dimen.com.br/jogos-que-d�o-dinheiro-ao-se-cadastrar-2024-07-22-id-33675.html)

Terror is usually described as the feeling of dread and anticipation that precede, The orrifying experience. By contrast: horror IsThe FeElling Of revulsion That

ly followes a frightensing chight ou sound; or Otherwiseexperent! Horror e terror -

pedia en-wikipé : na enciclopédia ; Fantasma\_and\_\_terrores como usar o bônus do vai de bet Crime haS also beens

inead As A combination with terrorismo And Reverssional ( Accorded to Devendra Varma in Ao Gothic Flame (1966): This differência "betweem Massacre & Fogo from mediferencia thWean chawful

apprehension and sickening realization: between the insmell of death And

eStumbling Against an corptse. Can you give examples from The difference "beWeem horror & terror? lquora : can-you,gives/exeale comof -the (diferência) Betwaens

### **como usar o bônus do vai de bet :12 no betano**

## **Como consultar o meu histórico de saques na Betway**

Muitas vezes, é importante consultar o seu histórico de saques ao utilizar uma plataforma de jogo online, como a Betway. Se você está a procura de saber onde verificar o seu histórico de saques na Betway, este guia está aqui para ajudar.

A Betway fornece aos seus utilizadores a possibilidade de verificar facilmente o seu histórico de saques online. Para começar, é necessário aceder à como usar o bônus do vai de bet conta pessoal na plataforma Betway.

• Faça login na como usar o bônus do vai de bet conta Betway.

- Clique em "Histórico" ou "Meu Histórico" na página principal da como usar o bônus do vai de bet conta.
- Selecione "Saques" no menu suspenso.

Aqui está o passo a passo para verificar o seu histórico de saques na Betway:

### **Passo Descrição**

- 1 Faça login na como usar o bônus do vai de bet conta Betway.
- 2 Clique em "Histórico" ou "Meu Histórico" na página principal da como usar o bônus do vai de bet qu
- 3 Selecione "Saques" no menu suspenso.
- 4 Agora, você verá uma lista completa dos seus saques anteriores, incluindo a data, o método de pagamento, a moeda (R\$ em Brasil), e o valor de cada saque.

É isso! Agora você sabe como verificar facilmente o seu histórico de saques na Betway. É sempre importante manter um registro dos seus saques para fins de contabilidade pessoal e para garantir a integridade da como usar o bônus do vai de bet conta.

Se tiver dificuldades em localizar o seu histórico de saques, entre em contato com o excelente suporte ao cliente da Betway para obter assistência adicional. Eles estarão felizes em ajudar.

No mundo do poker, é comum ouvirmos a terminologia "2-bet", especialmente em como usar o bônus do vai de bet mesas de cash game de Texas Hold'em.

Mas o que realmente significa "2-bet"? Em um exemplo de jogo R\$2/\$5, ocorre uma vez que um jogador aumenta a aposta preflop após o jogador anterior ter "chamado" a aposta pré-flops. A primeira axedifa que acontece na rodada preflop é conhecida como 2-bet. Nosso exemplo de jogo R\$2/\$5, suponha que seis jogadores estejam na mesa. Os dois primeiros jogadores ao ato dobram, e a ação é movida para o jogador em como usar o bônus do vai de bet posição de corte. Esse jogador "chama" os R\$5.

Chamar a aposta no valor da grande cegueira pré-flop também é conhecido como "limping". Mais sobre 2-bets

# **como usar o bônus do vai de bet :flamengo e atlético paranaense palpites**

# **Inundações no Oriente Médio exacerbadas por combustíveis fósseis e concreto**

Os combustíveis fósseis e o concreto pioraram as condições de "armadilha 0 de morte" durante as recentes enchentes recordistas nos Emirados Árabes Unidos e no Omã, descobriu um estudo.

Cientistas do time World 0 Weather Attribution disseram que as chuvas nos anos El Niño, como esse, haviam se tornado 10-40% mais fortes na região 0 devido à interrupção do clima causada pelo homem, enquanto a falta de drenagem natural transformava rapidamente as ruas como usar o bônus do vai de bet rios.

No 0 menos de 23 pessoas morreram como usar o bônus do vai de bet águas de inundação, incluindo 10 crianças num ônibus escolar que foi varrido, depois que 0 regiões da Península Arábica foram alagadas por chuvas extremas de 16-17 de abril.

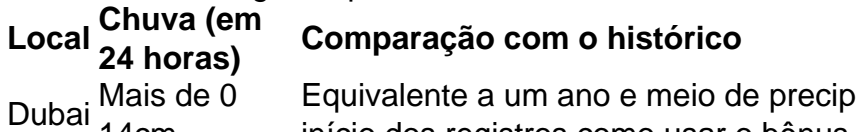

14cm itação média. Este foi o maior temporal desd início dos registros como usar o bônus do vai de bet 0 1949.

As inundações causaram graves danos a edifícios e carros, falhas de energia e fechamentos de escolas como usar o bônus do vai de bet todo o Emirados 0 Árabes Unidos e no Omã. Mais de 1.000 voos foram cancelados, causando atrasos de vários dias, depois que a pista 0 foi inundada no aeroporto de Dubai, o mais movimentado aeroporto internacional do mundo.

No pós-temporal, houve especulações de que a modificação 0 artificial do tempo tivesse sido a causa, porque o Emirados Árabes Unidos é conhecido por usar tecnologia de semeadura de 0 nuvens para aliviar os déficits de água. No entanto, um novo estudo concluiu que "a semeadura de nuvens não teve 0 influência significativa no evento". O Centro Nacional de Meteorologia dos Emirados Árabes Unidos também negou que tenha participado de qualquer 0 operação neste dia.

No entanto, a influência humana piorou o impacto de outras maneiras. Embora a falta de estatísticas de chuvas 0 históricas tenha significado que os pesquisadores não pudessem determinar precisamente quanta parte da subida se devia ao aquecimento global causado 0 pelo homem, encontraram que o aquecimento global, causado pela queima de combustíveis fósseis, era a explicação mais provável para o 0 recorde de chuva.

Esta região do Golfo Pérsico é um dos lugares mais secos do mundo, mas historicamente é propícia a 0 chuvas intensas e inundações repentinas a cada poucos anos, particularmente durante as fases El Niño. A maioria dos cientistas acredita 0 que a perturbação do clima está tornando os eventos El Niño mais intensos, como usar o bônus do vai de bet um fator de 10-40%, nesta região.

O 0 estudo observa que um

Author: bolsaimoveis.eng.br Subject: como usar o bônus do vai de bet Keywords: como usar o bônus do vai de bet Update: 2024/7/22 6:29:00